## Building Security In

CMSC 330 Spring 2019

# Security breaches

#### Just a few:

- Equifax (2017) 145 million consumers' records\*
- Adobe (2013) 150 million records, 38 million users
- **eBay** (2014) 145 million records
- Anthem (2014) Records of 80 million customers
- Target (2013) 110 million records
- Heartland (2008) 160 million records

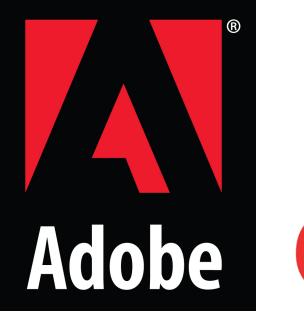

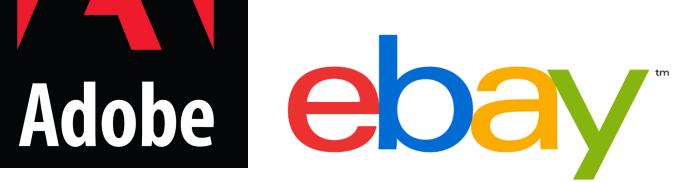

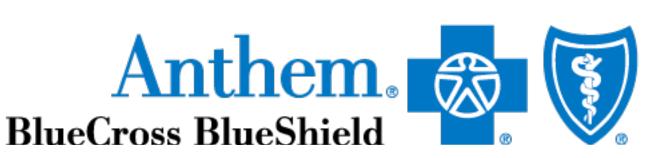

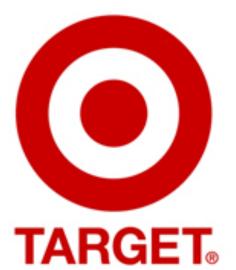

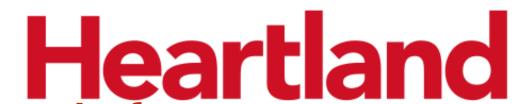

\*containing SSNs, birth dates, addresses, other private info

https://www.privacyrights.org/data-breaches

#### Defects and Vulnerabilities

- Many these breaches begin by exploiting a vulnerability
- This is a security-relevant software defect (bug) or design flaw that can be exploited to effect an undesired behavior
- Lots of software out there (and growing)

https://www.openhub.net/languages/c

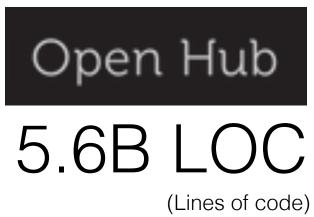

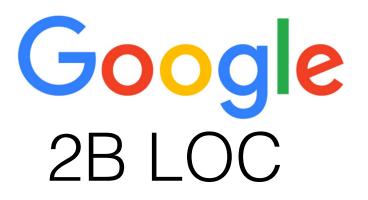

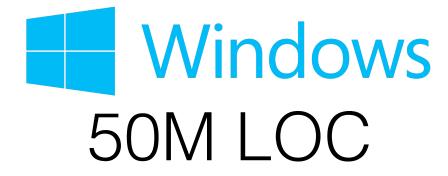

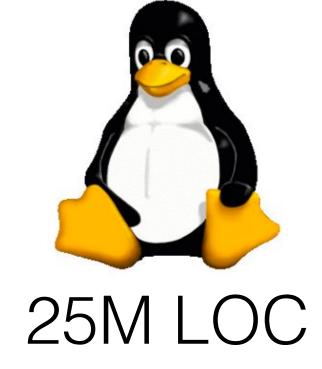

So: more bugs and flaws

# ICT\* is Proliferating

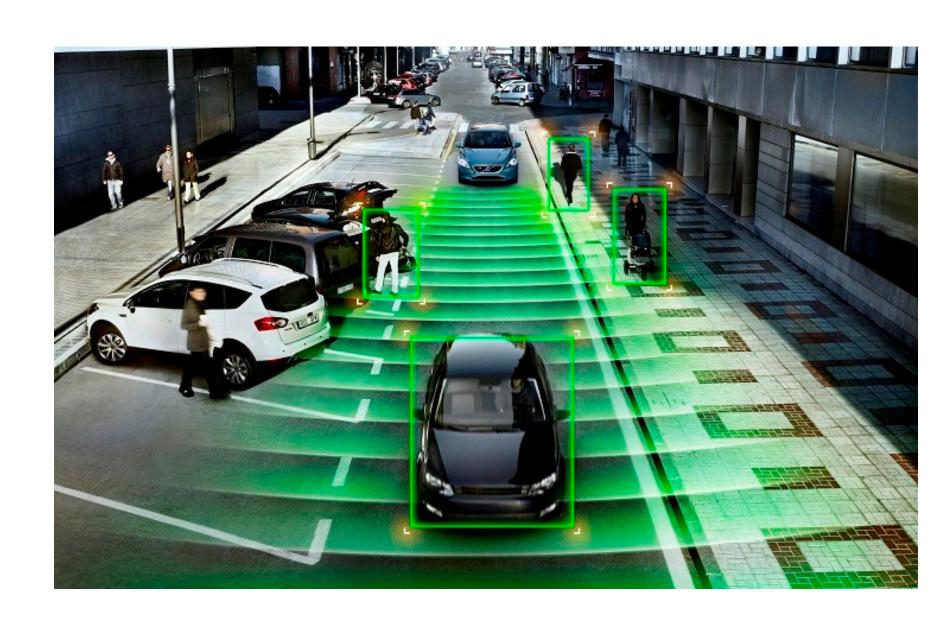

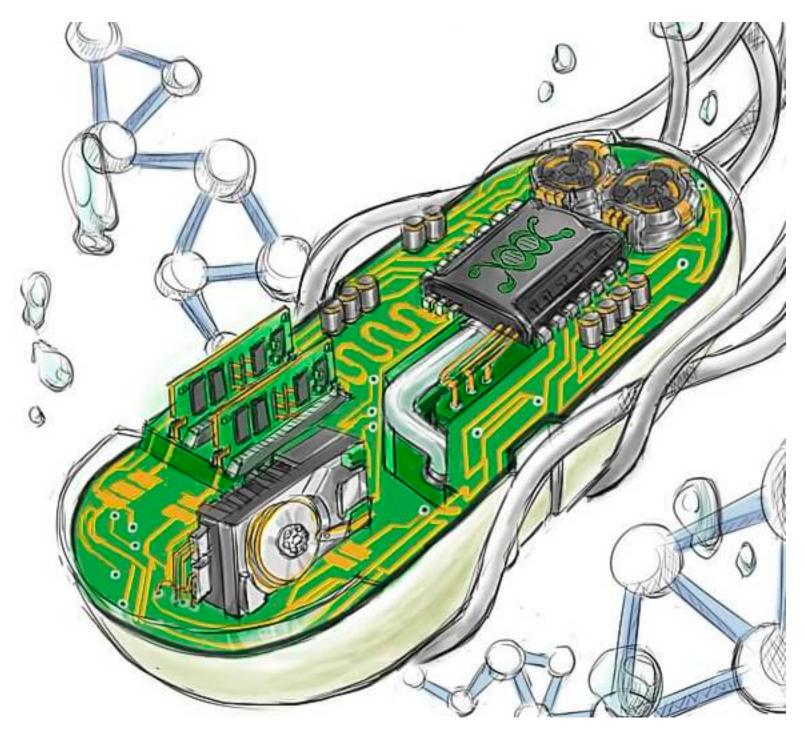

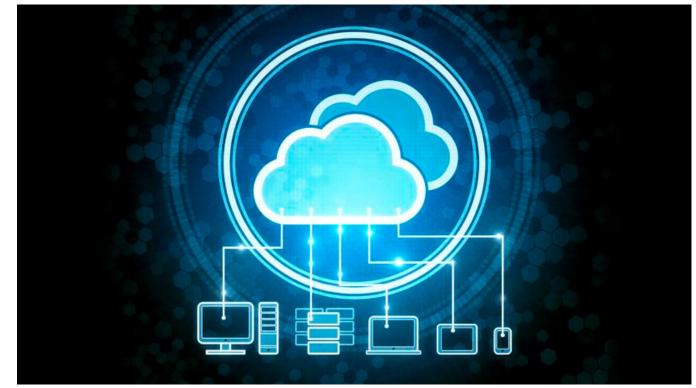

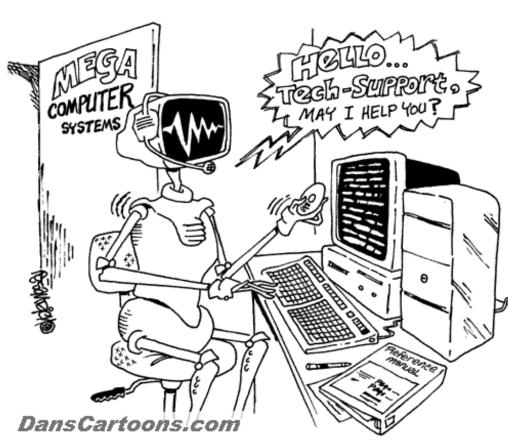

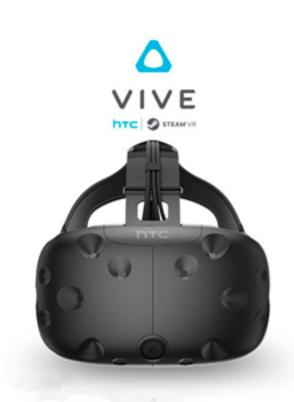

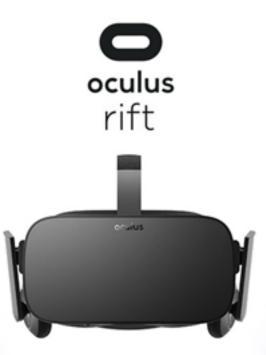

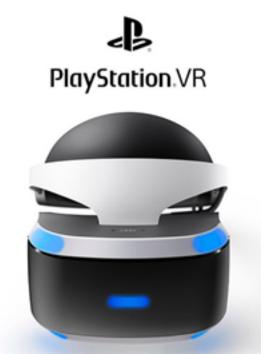

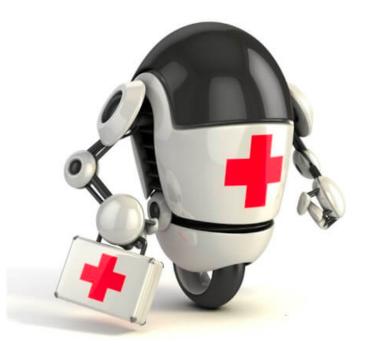

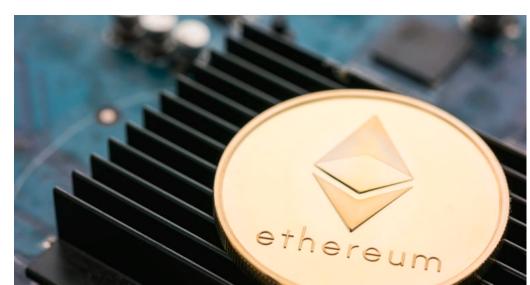

#### MIDDLE EAST

#### Iran Fights Malware Attacking Computers

By DAVID E. SANGER SEPT. 25, 2010

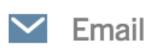

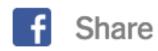

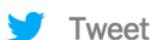

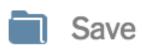

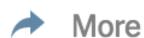

WASHINGTON — The Iranian government agency that runs the country's nuclear facilities, including those the West suspects are part of a weapons program, has reported that its engineers are trying to protect their facilities from a sophisticated computer worm that has infected industrial plants across <u>Iran</u>.

The agency, the Atomic Energy Organization, did not specify whether the worm had already infected any of its nuclear facilities, including Natanz, the underground enrichment site that for several years has been a main target of American and Israeli covert programs.

But the announcement raised suspicions, and new questions, about the origins and target of the worm, Stuxnet, which computer experts say is a far cry from common computer malware that has affected the Internet for years. A worm is a self-replicating malware computer program. A virus is malware that infects its target by attaching itself to programs or documents.

Stuxnet specifically targets ... processes such as those used to control ... centrifuges for separating nuclear material. Exploiting four zero-day flaws, Stuxnet functions by targeting machines using the Microsoft Windows operating system ..., then seeking out Siemens Step7 software.

http://www.nytimes.com/2010/09/26/world/middleeast/26iran.html

ANDY GREENBERG SECURITY 07.21.15 6:00 AM

#### HACKERS REMOTELY KILL A JEEP ON THE HIGHWAY—WITH ME IN IT

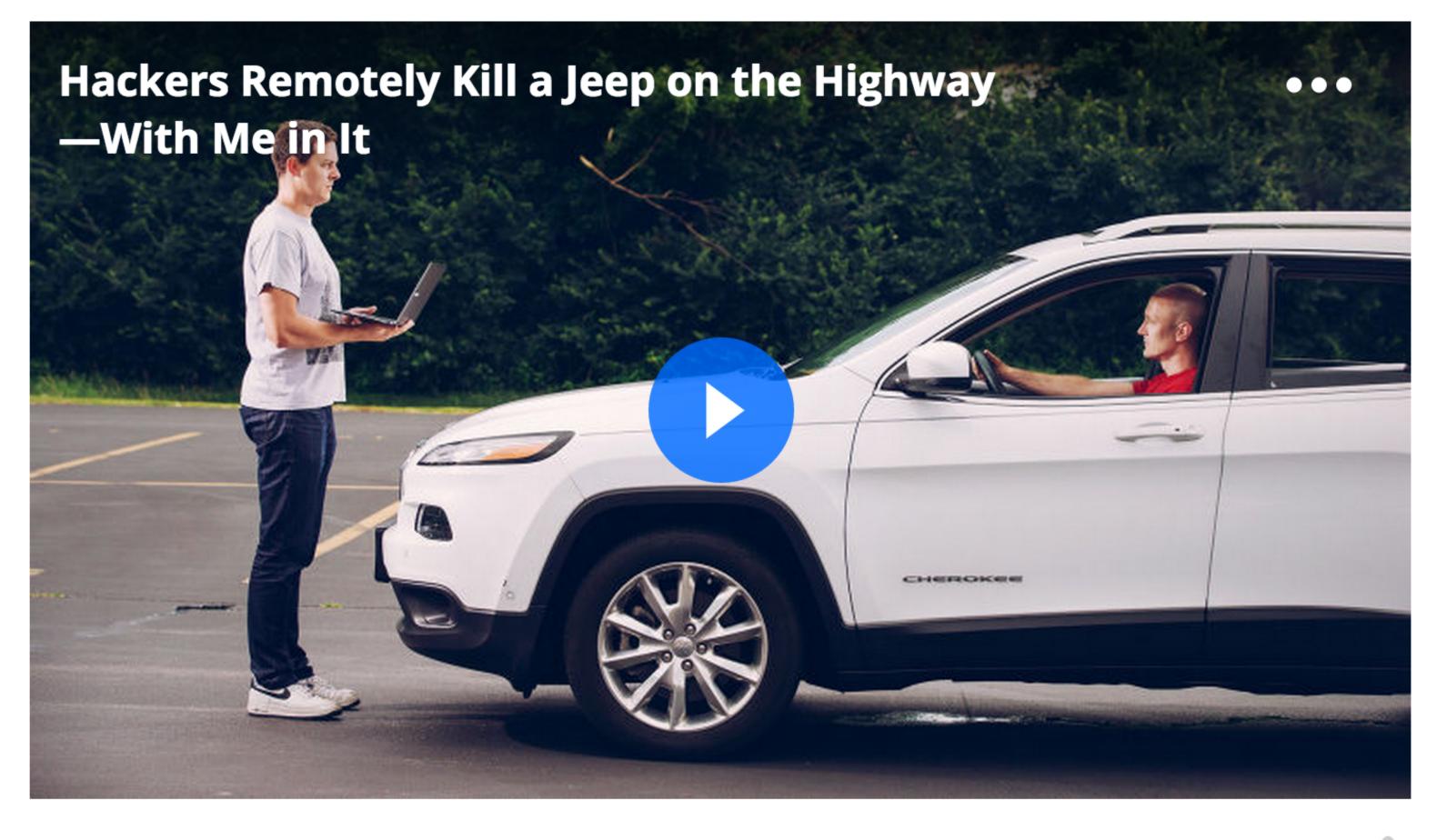

The result of their work was a hacking technique—what the security industry calls a zero-day exploit—that can target Jeep Cherokees and give the attacker wireless control, via the Internet, to any of thousands of vehicles.

http://www.wired.com/2015/07/hackers-remotely-kill-jeep-highway/

## "Internet of Things" (IOT)

#### Amazon Alexa

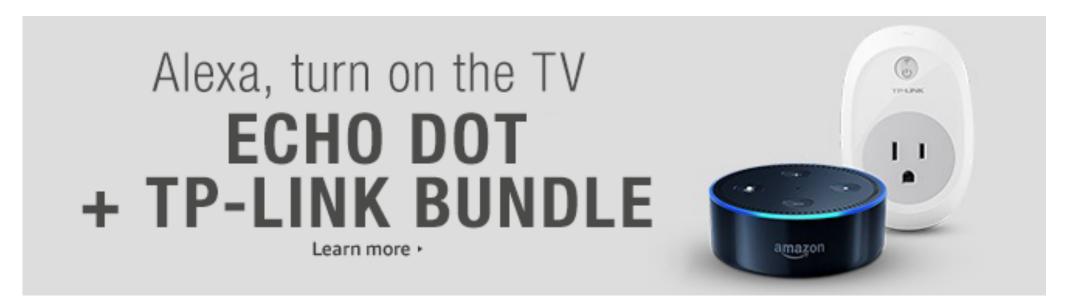

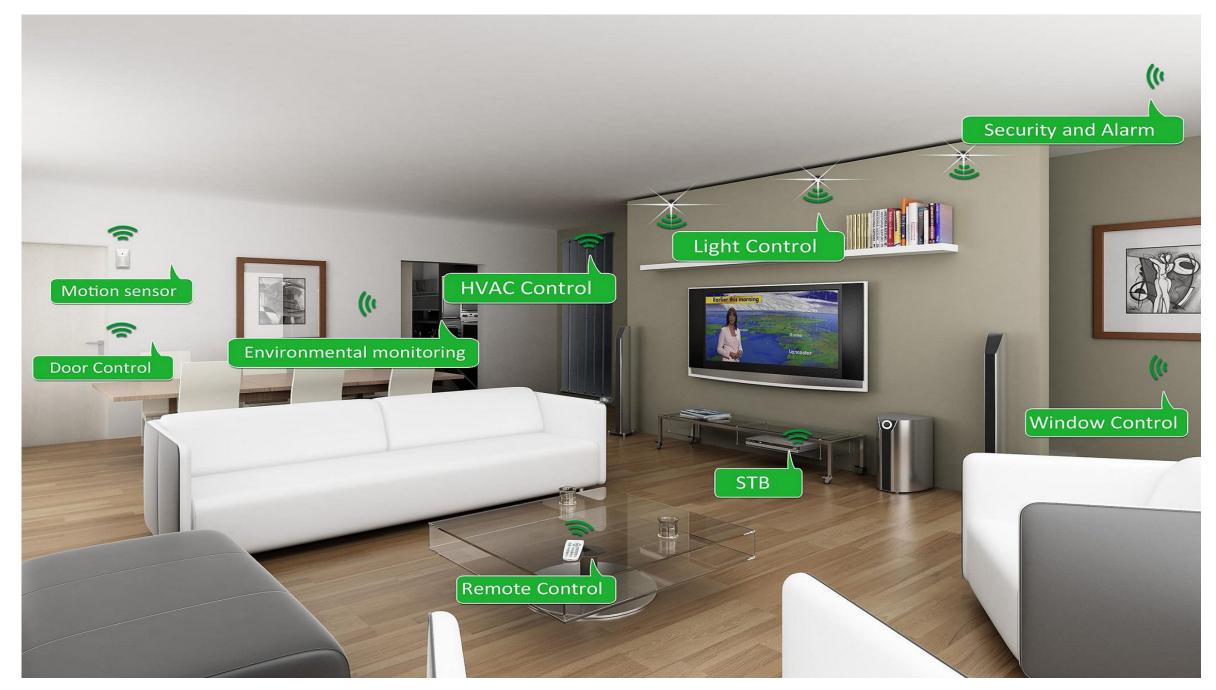

Google Home

### 21 Hacked Cameras, DVRs Powered Today's Massive Internet Outage

A massive and sustained Internet attack that has caused outages and network congestion today for a large number of Web sites was launched with the help of hacked "Internet of Things" (IoT) devices, such as CCTV video cameras and digital video recorders, new data suggests.

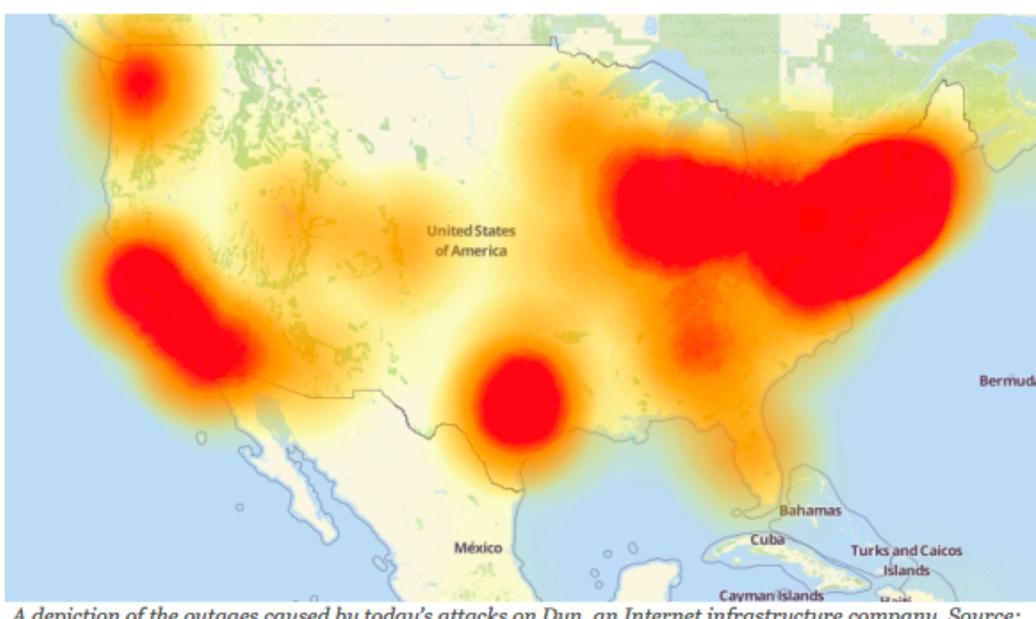

A depiction of the outages caused by today's attacks on Dyn, an Internet infrastructure company. Source:

Downdetector.com.

https://krebsonsecurity.com/2016/10/hacked-cameras-dvrs-powered-todays-massive-internet-outage/

## Considering Correctness

- All software is buggy, isn't it? Haven't we been dealing with this for a long time?
- A normal user never sees most bugs, or figures out how to work around them
- Therefore, companies fix the most likely bugs, to save money

# Considering Security

#### Key difference:

#### An attacker is not a normal user!

- The attacker will actively attempt to find defects, using unusual interactions and features
  - A typical interaction with a bug results in a crash
  - An attacker will work to exploit the bug to do much worse, to achieve his goals

# Cyber-defense?

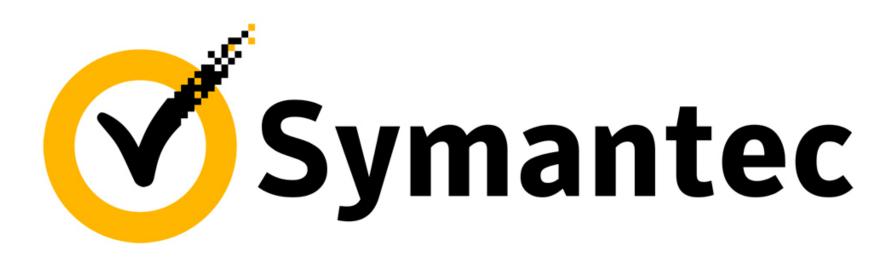

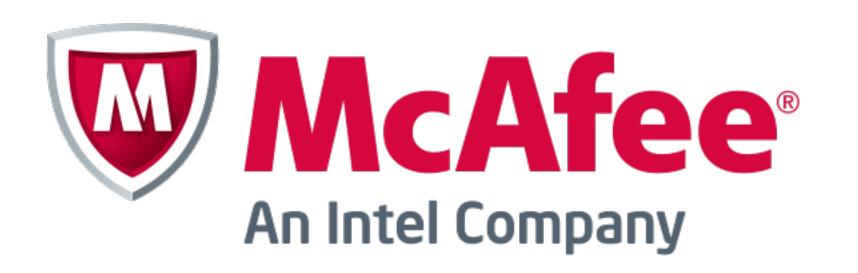

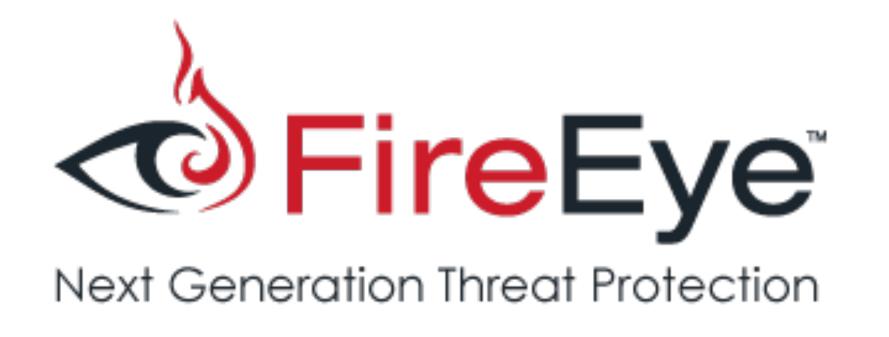

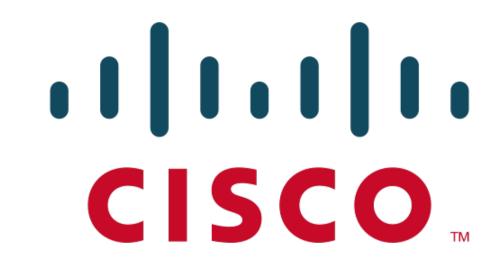

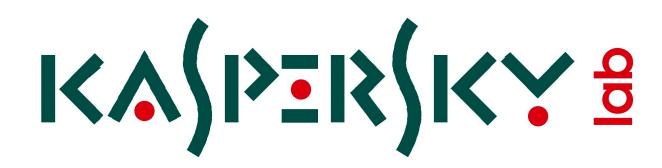

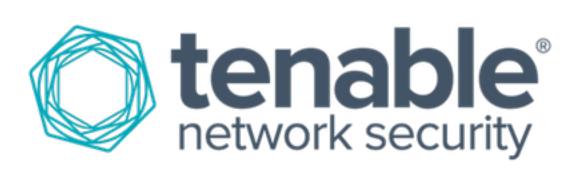

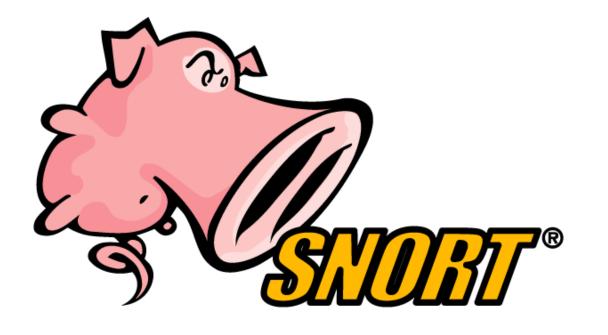

ZDNet Q MENU 4° US

MUST READ THE NIGHT ALEXA LOST HER MIND: HOW AWS OUTAGE CAUSED ECHO MAYHEM

#### FireEye, Kaspersky hit with zero-day flaw claims

Researchers have disclosed severe security flaws within the firm's products over the holiday weekend.

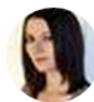

By Charlie Osborne for Zero Day | September 8, 2015 -- 09:45 GMT (02:45 PDT) | Topic: Security

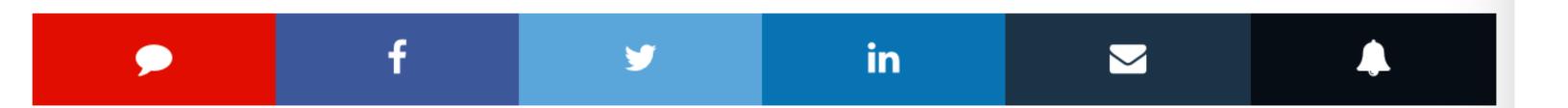

Researchers have revealed the existence of zero-day vulnerabilities within Kaspersky and FireEye's systems which could compromise customer safety.

Over the holiday weekend, security researcher Tavis Ormandy disclosed the existence of a vulnerability which impacts on Kaspersky products. Ormandy, known in the past for publicly revealing security flaws in Sophos and ESET antivirus products, said the vulnerability is "about as bad as it gets." In a tweet, the researcher said:

# Vulnerabilities in security products too!

Security researcher Tavis
Ormandy disclosed the
existence of a vulnerability
which impacts on Kaspersky
[security] products.

Hermansen, [another researcher,] publicly disclosed a zero-day vulnerability within cyberforensics firm FireEye's security product, complete with proof-of-concept code.

http://www.zdnet.com/article/firee ye-kaspersky-hit-with-zero-dayflaw-claims/

# Building Security In

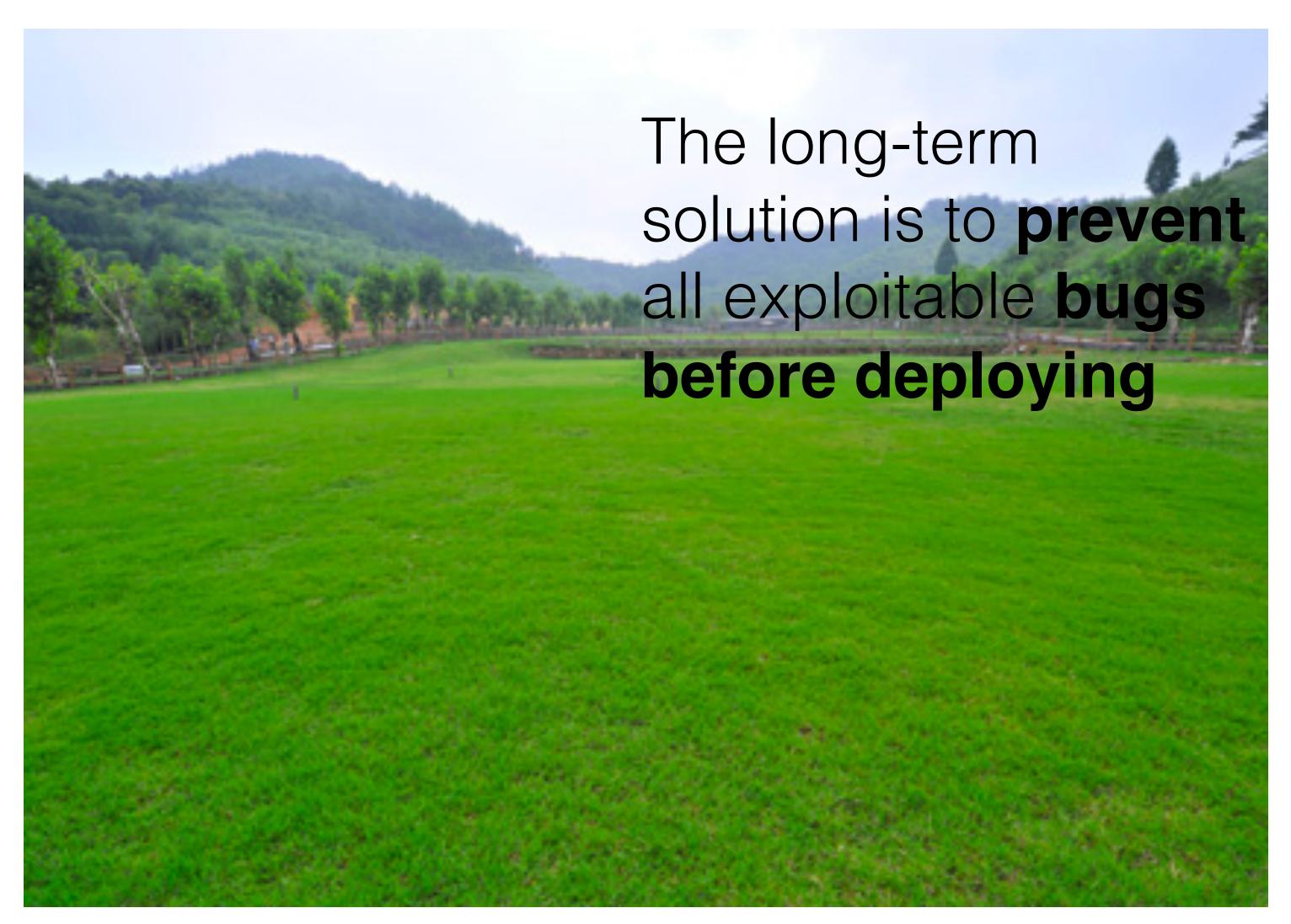

Avoid the holes to start with!

## Outline

- Vulnerability: A kind of software bug that can be exploited by an attacker to manipulate the software to violate a desired security property
  - What kinds of bugs are exploitable?
  - Examples: Buffer overflow, command injection
- Input validation: Confirming that input does not violate software assumptions, or making it so
  - Rules out many kinds of exploits
  - Examples: escaping, filtering, blacklisting, whitelisting
- Next time: Applying these principles to web-based software

## Exploitable bugs

- Some bugs can be exploited
  - An attacker can control how the program runs so that any incorrect behavior serves the attacker
- Many kinds of exploits have been developed over time, with technical names like
  - Buffer overflow
  - Use after free
  - SQL injection
  - Command injection
  - Privilege escalation
  - Cross-site scripting
  - Path traversal

. . .

### What is a buffer overflow?

- A buffer overflow is a dangerous bug that affects programs written in C and C++
- Normally, a program with this bug will simply crash
- But an attacker can alter the situations that cause the program to do much worse
  - Steal private information
  - Corrupt valuable information
  - Run code of the attacker's choice

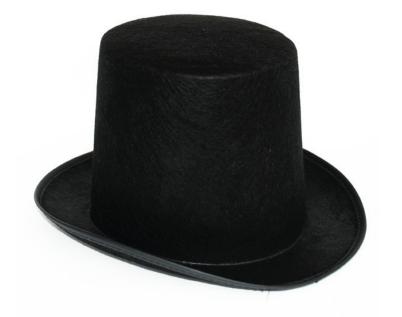

#### Buffer overflows from 10,000 ft

- Buffer =
  - Block of memory associated with a variable
- Overflow =
  - Put more into the buffer than it can hold
- Where does the overflowing data go?

Learn more in CMSC 414!

# Password? abc123 Failed

#### <u>Data</u>

$$X = abc123$$

## Normal interaction

#### Instructions

- 1. print "Password?" to the screen
- 2. read input into variable X
- 3. if X matches the password then log in
- 4. else print "Failed" to the screen

# Password? Overflow!!!! 3.log in Access granted

## Exploitation

#### Instructions

#### Data

1. print "Password?" to the screen

2. read input into variable X

4. else print "Failed" to the screen

## What happened?

#### strcpy(buff, "abc");

- For C/C++ programs
  - A buffer with the password could be a local variable
- Therefore
  - Input is too long, and overruns the buffer
  - Input includes machine instructions
  - The overrun rewrites the return address to point into the buffer, at the machine instructions
  - When the call "returns" it executes the attacker's code

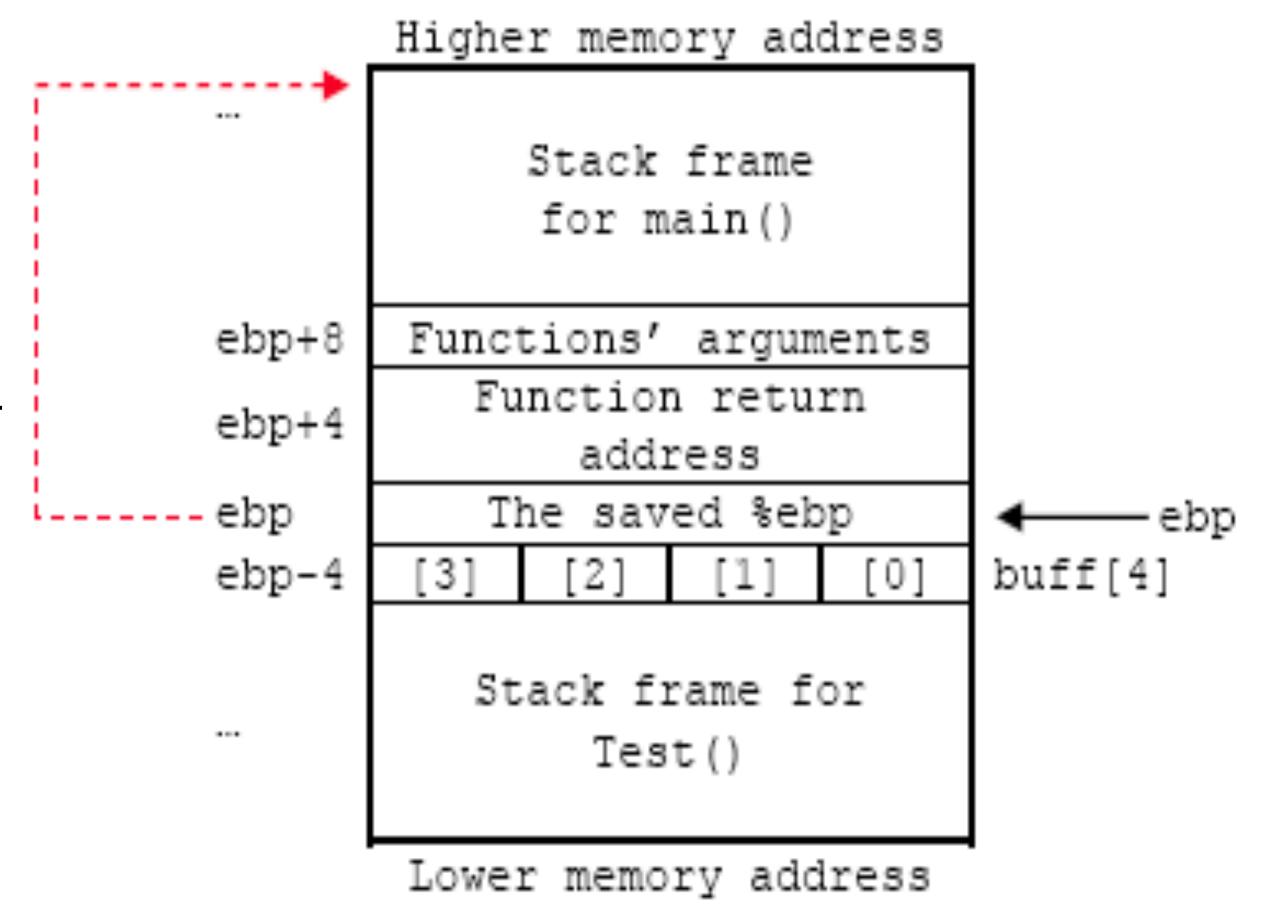

## Stopping the attack

- Buffer overflows rely on the ability to read or write outside the bounds of a buffer
- C and C++ programs expect the programmer to ensure this never happens
  - But humans (regularly) make mistakes!
- Other languages (like **Python, OCaml, Java**, etc.) ensure buffer sizes are respected
  - The compiler inserts checks at reads/writes
  - Such checks can halt the program
  - But will prevent a bug from being exploited

# Password? Overflow!!!!! 3.log in

## Preventing Exploitation

#### Instructions

Data

X = Overflow!

Program halted

1. print "Password?" to the screen

2. read input into variable X

3. if X matches the password then log in

4. else print "Failed" to the screen

## Key idea

- The key feature of the buffer overflow attack is the attacker getting the application to treat attacker-provided data as instructions (code) or code parameters
- This feature appears in many other exploits too
  - SQL injection treats data as database queries
  - Cross-site scripting treats data as browser commands
  - Command injection treats data as operating system commands
  - Etc.
- Sometimes the language helps (e.g., type safety)
  - Sometimes the programmer needs to do more work

## Attack Scenarios

## The Internet, in one slide

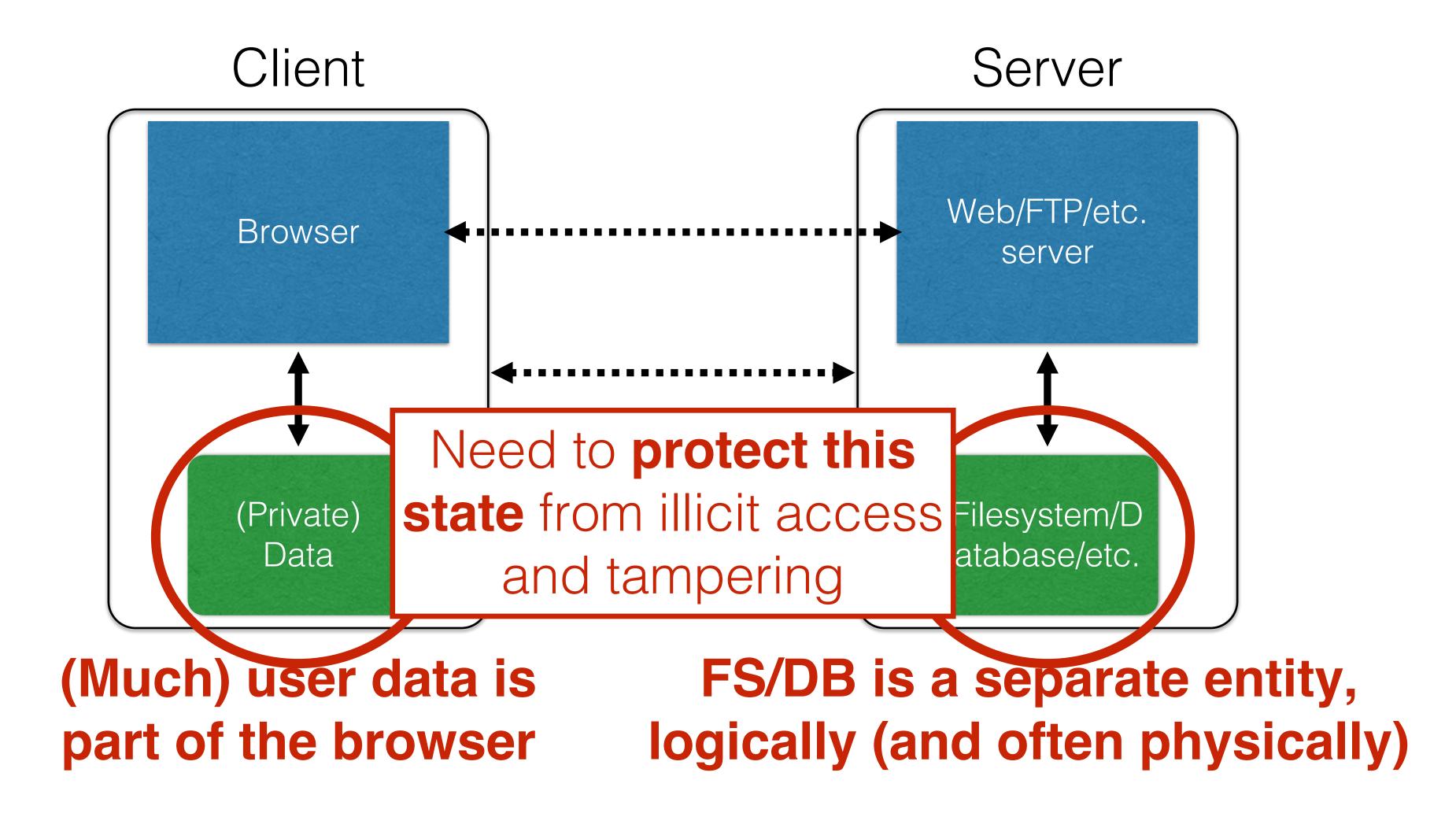

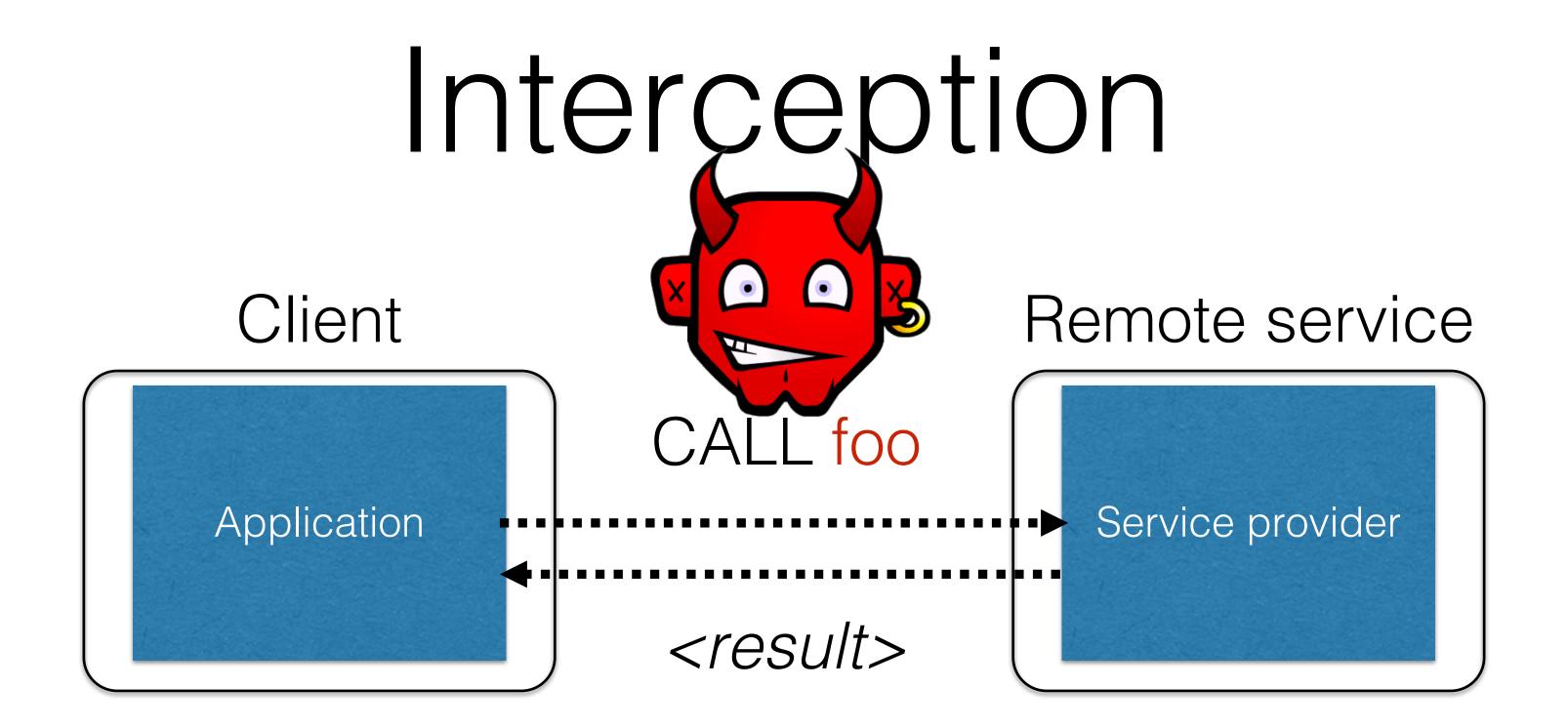

- · Calls to remote services could be intercepted by an adversary
  - Snoop on inputs/outputs
  - Corrupt inputs/outputs
- Avoid this possibility using cryptography (CMSC 414, CMSC 456)

## Malicious clients

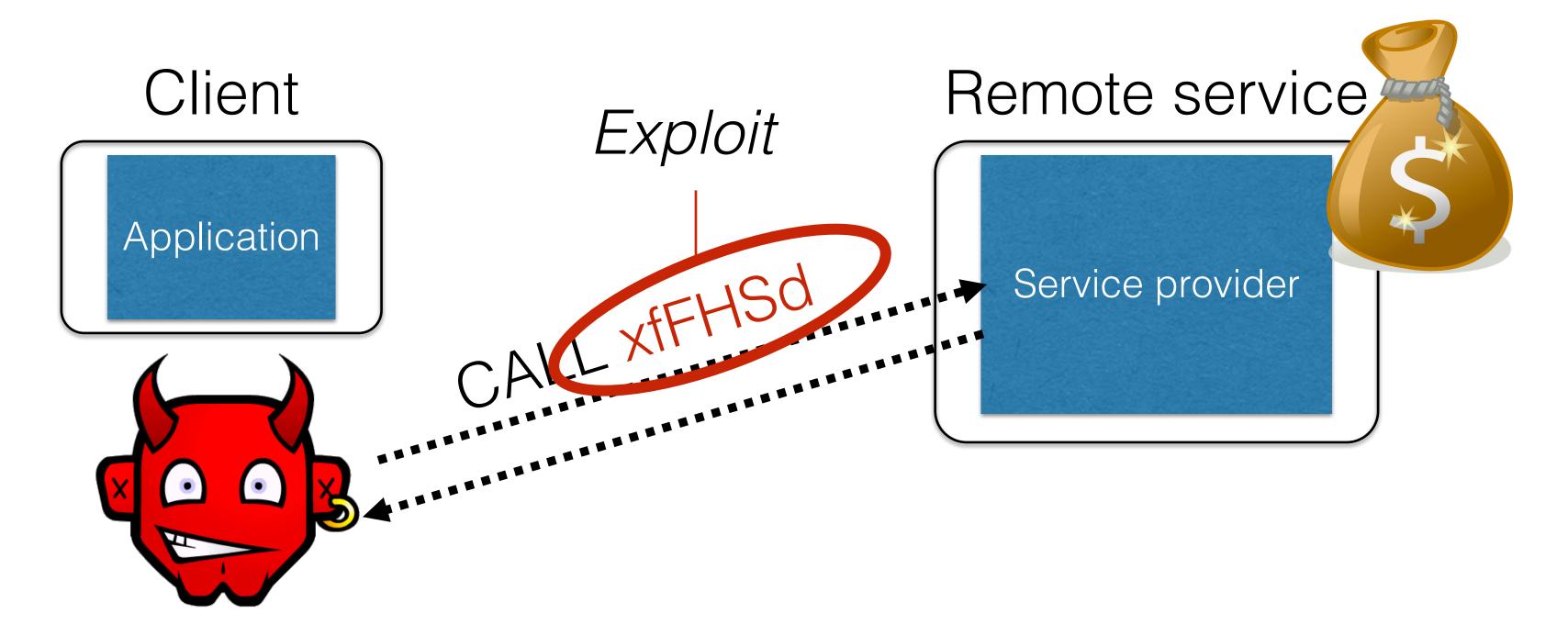

- Server needs to protect itself against malicious clients
  - Such clients won't run standard software (e.g., typical web browser)
  - Such clients will probe the limits of the interface

# Planting a bomb

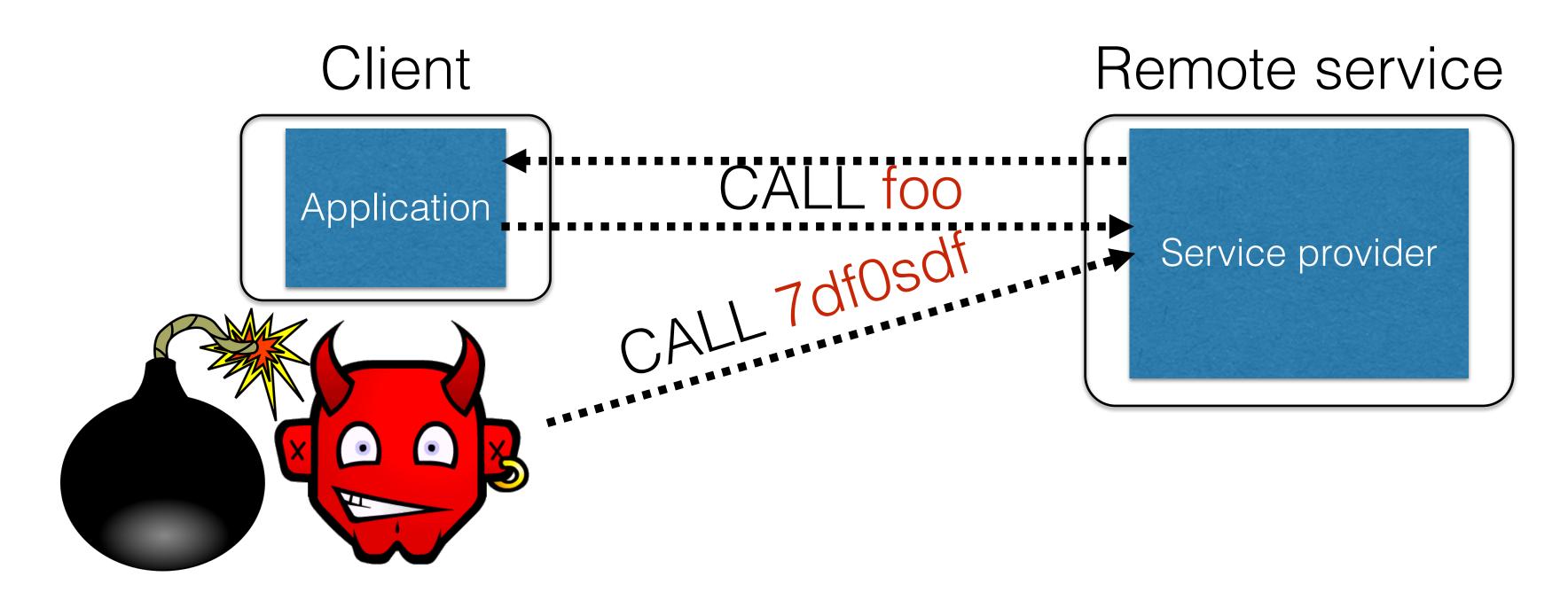

- Server needs to protect good clients from malicious clients that will try to launch attacks via the server
  - They corrupt the server state (e.g., uploading malicious files or code)
  - Good client interaction affected as a result (e.g., getting the malware)

## Defensive measures

- Two key actions the server can take:
- · Validate that client inputs are well formed
  - Fallacy: Focus on testing that good inputs produce good behavior
  - Must (also) ensure that malformed inputs result in benign behavior
- Mitigate harm that might result by minimizing the trusted computing base
  - Isolate trusted components, or minimize privilege to precisely what is needed, in case something goes wrong

## Quiz 1: What are reasonable assumptions?

Suppose you are writing a PDF viewer that is leaner and better than Acrobat Reader. Which can you assume?

- A. PDF files given to your reader will always be well-formed
- B. PDF files will never exceed a particular size
- C. You viewer will never be used as part of an Internet-hosted service
- D. None of the above

## Quiz 1: What are reasonable assumptions?

Suppose you are writing a PDF viewer that is leaner and better than Acrobat Reader. Which can you assume?

- A. PDF files given to your reader will always be well-formed
- B. PDF files will never exceed a particular size
- C. You viewer will never be used as part of an Internet-hosted service
- D. None of the above

# Validating inputs

# What's wrong with this Ruby code?

#### catwrapper.rb:

```
if ARGV.length < 1 then
  puts "required argument: textfile path"
 exit 1
end
# call cat command on given argument
system("cat "+ARGV[0])
```

### Possible Interaction

```
> 1s
catwrapper.rb
hello.txt
> ruby catwrapper.rb hello.txt
Hello world!
> ruby catwrapper.rb catwrapper.rb
if ARGV. Length < 1 then
  puts "required argument: textfile path"
> ruby catwrapper.rb "hello.txt; rm hello.txt"
Hello world!
catwrapper.rb
```

## Quiz 2: What happened?

- A. cat was given a file named hello.txt; rm hello.txt which doesn't exist
- B. system() interpreted the string as having two commands, and executed them both
- C. cat was given three files hello.txt; and rm and
   hello.txt but halted when it
   couldn't find the second of
   these
- D. ARGV[0] contains hello.txt (only), which was then catted

#### catwrapper.rb:

```
if ARGV.length < 1 then
  puts "required argument: textfile path"
  exit 1
end

# call cat command on given argument
system("cat "+ARGV[0])

exit 0</pre>
```

```
> ruby catwrapper.rb "hello.txt; rm hello.txt"
Hello world!
> ls
```

catwrapper.rb

## Quiz 2: What happened?

- A. cat was given a file named hello.txt; rm hello.txt which doesn't exist
- B. system() interpreted the string as having two commands, and executed them both
- C. cat was given three files hello.txt; and rm and hello.txt but halted when it couldn't find the second of these
- D. ARGV[0] contains hello.txt (only), which was then catted

#### catwrapper.rb:

```
if ARGV.length < 1 then
  puts "required argument: textfile path"
  exit 1
end

# call cat command on given argument
system("cat "+ARGV[0])

exit 0</pre>
```

```
> ruby catwrapper.rb "hello.txt; rm hello.txt"
Hello world!
> ls
catwrapper.rb
```

## Possible deployment

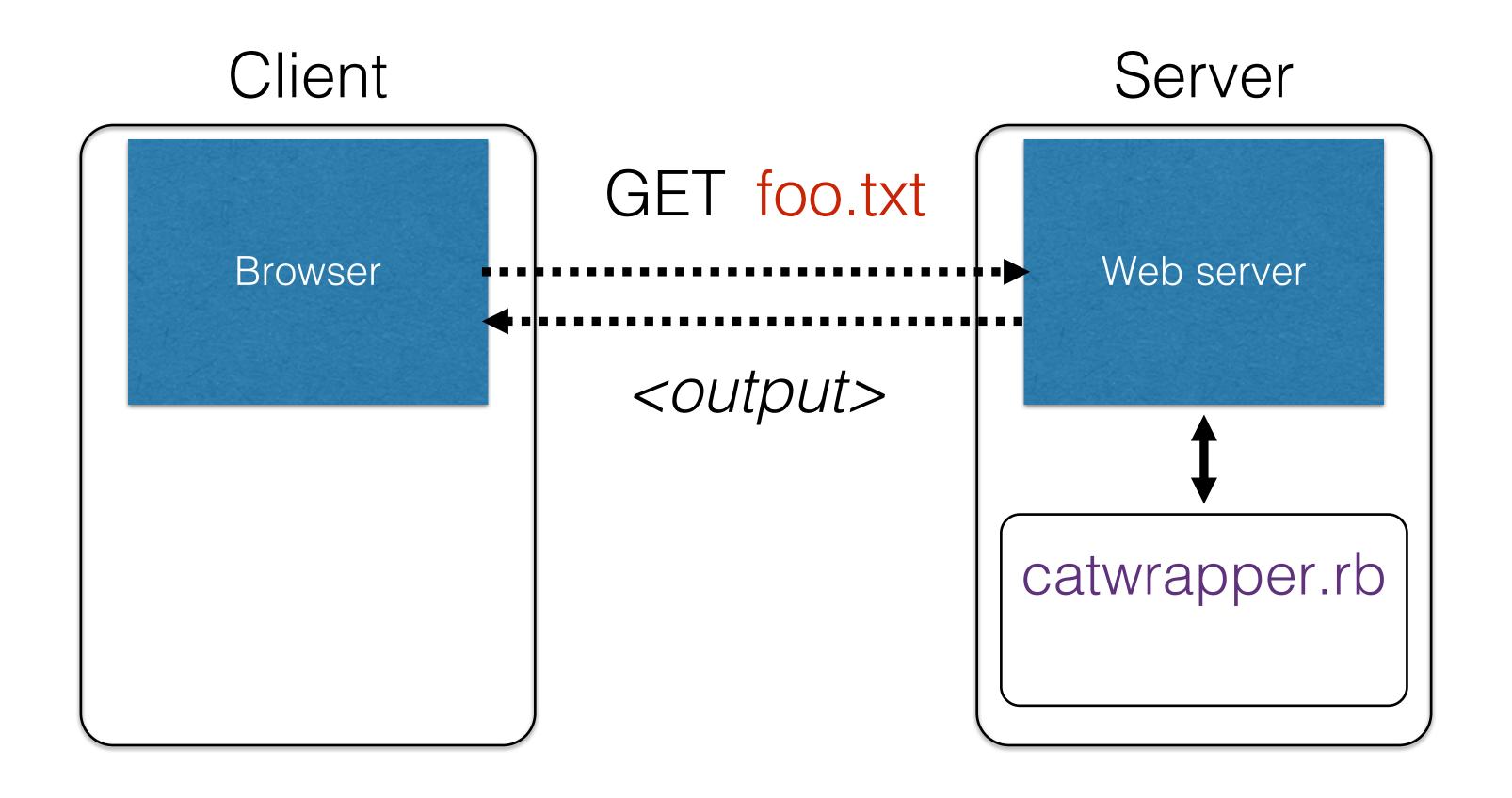

## Consequences?

- If catwrapper.rb is part of a web service
  - Input is untrusted could be anything
  - But we only want requestors to read (see) the contents of the files, not to do anything else
  - Current code is too powerful: vulnerable to

### command injection

How to fix it?

### Need to validate inputs

https://www.owasp.org/index.php/Command Injection

### Equifax: What happened

- Equifax used Struts which failed to properly vet input prior to using deserialization. Ruby had a similar bug sometime back.
- Vulnerability was discovered in a popular open-source software package Apache Struts, a programming framework for building web applications in Java
- The framework's popular REST plugin is vulnerable. The REST plugin is used to handle
  web requests, like data sent to a server from a form a user has filled out.
- The vulnerability relates to how Struts parses that kind of data and converts it into
  information that can be interpreted by the Java programming language.
- When the vulnerability is successfully exploited, malicious code can be hidden inside of such data, and executed when Struts attempts to convert it.
- Intruders can inject malware into web servers, without being detected, and use it to steal or delete sensitive data, or infect computers with ransomware, among other things.

### Input Validation

- We expect input of a certain form
  - But we cannot guarantee it always has it
    - it's under the attacker's control
  - So we must validate it before we trust it

- Making input trustworthy
  - Check it has a valid form, and reject it if not
  - Sanitize it by modifying it or using it it in such a way that the result is correctly formed by construction

# Checking: Blacklisting

Reject strings with possibly bad chars: ' ; --

> ruby catwrapper.rb "hello.txt; rm hello.txt" illegal argument

### Sanitization: Blacklist Filtering

Delete the characters you don't want:

```
system("cat "+ARGV[0].tr(";",""))

delete
occurrences
of; from input
```

string

```
> ruby catwrapper.rb "hello.txt; rm hello.txt"
Hello world!
cat: rm: No such file or directory
Hello world!
> ls hello.txt
hello.txt
```

## Sanitization: Escaping

- · Replace problematic characters with safe ones
  - change ' to \'
    change ; to \;
    change to \change \ to \\
- Which characters are problematic depends on the interpreter the string will be handed to
  - Web browser/server for URIs
    - URI::escape(str,unsafe\_chars)
  - Program delegated to by web server
    - CGI::escape(str)

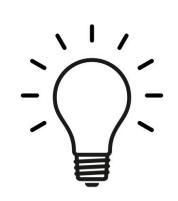

# Sanitization: Escaping

Regexes are very handy for specifying dangerous inputs, both for checking and sanitizing

```
def escape_chars(string)

→ pat = /(\'|\"|\.|\*|\/|\-|\\|;|\||\s)/
    string.gsub(pat){|match|"\\" + match}
end
```

system("cat "+escape chars(ARGV[0]))

```
escape
occurrences
of ', "", ; etc.
in input string
```

```
> ruby catwrapper.rb "hello.txt; rm hello.txt"
cat: hello.txt; rm hello.txt: No such file or directory
> ls hello.txt
hello.txt
```

### Quiz 3: Is this escaping sufficient?

- A. No, you should also escape character &
- B. No, some of the escaped characters are dangerous even when escaped
- C. Both of the above
- D. Yes, it's all good

#### catwrapper.rb:

```
def escape_chars(string)
  pat = /(\'|\"|\.|\*|\/|\-|\\|;|\||\s)/
  string.gsub(pat){|match|"\\" + match}
end
system("cat "+escape_chars(ARGV[0]))
```

### Quiz 3: Is this escaping sufficient?

- A. No, you should also escape character &
- B. No, some of the escaped characters are dangerous even when escaped

#### C. Both of the above

D. Yes, it's all good

#### catwrapper.rb:

```
def escape_chars(string)
  pat = /(\'|\"|\.|\*|\/|\-|\\|;|\||\s)/
  string.gsub(pat){|match|"\\" + match}
end
system("cat "+escape_chars(ARGV[0]))
```

### Escaping not always enough

```
> ls ../passwd.txt
passwd.txt
> ruby catwrapper.rb "../passwd.txt"
bob:apassword
alice:anotherpassword
```

- A web service probably only wants to give access to the files in the current directory
  - the .. sequence should have been disallowed
- Previous escaping doesn't help because . is replaced with \. which the shell interprets as .

### Path traversal

This is called a path traversal vulnerability. Solutions:

- Delete all occurrences of the . character
  - Will disallow legitimate files with dots in them (hello.txt)
- Delete occurrences of .. sequences
  - Safe, but disallows foo/../hello.txt where foo is a subdirectory in the current working directory (CWD)
- Ideally: Allow any path that is within the CWD or one of its subdirectories

https://www.owasp.org/index.php/Path Traversal

# Checking: Whitelisting

- · Check that the user input is known to be safe
  - E.g., only those files that exactly match a filename in the current directory
- Rationale: Given an invalid input, safer to reject than to fix
  - "Fixes" may result in wrong output, or vulnerabilities
  - · Principle of fail-safe defaults

# Checking: Whitelisting

```
> ruby catwrapper.rb "hello.txt; rm hello.txt" illegal argument
```

## Validation Challenges

- Cannot always delete or sanitize problematic characters
  - You may want dangerous chars, e.g., "Peter O'Connor"
  - How do you know if/when the characters are bad?
  - Hard to think of all of the possible characters to eliminate
- Cannot always identify whitelist cheaply or completely
  - May be expensive to compute at runtime
  - May be hard to describe (e.g., "all possible proper names")

## Key Questions

- Which inputs in my program should not be trusted?
  - These start from input from untrusted sources
  - And these inputs influence ("taint") other data that flows through my program
    - And could be stored in files, databases, etc.
- How to ensure that untrusted inputs, no matter what they are, will produce benign results?
  - Sanitization, checking, etc. as early as possible
    - How to do this depends on the program, and how the inputs are used

### Quiz 4: As a developer, security is

- A. Something I can help address by writing better code
- B. Something that writing better code can do little to address
- C. Something that is the purview of the government, e.g., DHS
- D. Something that will never be solved so long as market forces do not value security

(Pick an answer you think is best)

## Summary

- Securing software requires understanding your adversary
  - Threat models help you think through how your code could be manipulated to do the wrong thing
- Key defense: Input validation
  - Method to make sure adversary-influence input is valid safe & trustworthy – before using it
- Two validation methods
  - Checking: methods that accept or reject and don't modify the input.
    - Whitelisting checking against a positive list (regex)
    - Blacklisting- checking against a negative list (regex)
  - Sanitizing: methods that modify the input before passing it on
    - Escaping replacing bad chars with good ones
    - Blacklist filtering filtering out (removing) bad chars